## A Brief Introduction to the Exploration-100 Farm of Tsinghua

1. Composition & Disk sharing

The Exploration-100 Farm is composed by Login nodes, Compute nodes, I/O Storage nodes and others. All nodes use Red Hat Enterprise Linux 5.5 x86 64. The disk sharing is divided into three parts: (a) the Software Shared Directory: /app, (b) the User Directory: \${HOME}, and (c) the Work Directory: \${HOME}/WORK.

It is recommended to use SSH Secure Shell which is a software to login the Farm.

Create a login-MyName for the first time to login using SSH Secure Shell. Host IP (for Tsinghua local network): 166.111.143.18, and for external network: 166.111.143.19.

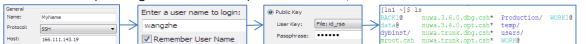

- Data transmission: Click the "File Transfer" in the SSH Secure Shell toolbar. 2)
- Job submission
  - Users simply use commands, and the jobs will be submitted and automatically executed by the Farm. 1)

Queue classification. There are four kinds of queue in the system of the Farm: normal (the most commonly used), hpc linux, priority and short. example.cc

Submit jobs. Command: bsub.

E.g. there a source-file named "example.cc". Compile the file and generate an executive-file named "example". You submit a job to run the executive-file

```
[ln1 ~/WORK/jixp/work exercise]$ bsub example
move job to normal
Job <27398> is submitted to queue <normal>.
```

After you have successfully submitted a job, it will return a Job-ID corresponding to the job you have submitted. E.g. the number "27398" is the Job-ID.

nt main()

WriteIntoFile.close():

ofstream WriteIntoFile("./file sub.dat",ios::out|ios::app)

f(!WriteIntoFile)
{cerr<<"Open file sub.dat error!!!"<<endl; exit(1);}</pre>

c) View jobs state. Command: bjobs.

```
[ln1 ~/WORK/jixp/work_exercise]$ bjobs 27398
                                               EXEC HOST
                                                           JOB NAME
                                                                       SUBMIT TIME
JOBID
        USER
                       OUEUE
                                  FROM HOST
                STAT
        wangzhe DONE
                                               c03b09
                                                                       oct 28 10:29
27398
                       normal
                                  ln1
                                                           example
```

When the Job-STAT is "DONE", it means your job is done. E.g. you can get the result

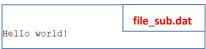

Control jobs operating

Delete jobs. Command: bkill. Suspend jobs. Command: bstop. Resume jobs. Command: bresume.

-Instruction to Sharing System of the Farm]

 $[A] = \{HOME\}$ 【B】 = \${HOME}/BACK1 (Not Used)  $[C] = \{HOME\}/WORK$ 

- There are quota restrictions for storage space of [A]. While there are no quota restrictions for [B]'s. 1)
- 2) [A] can be read and written in Login notes, but cannot be written in Compute notes.
- [C] can be read and written in all notes. [C] is not supported for the long term data storage. 3)
- The Farm will automatically clean up [C], that is the Farm will delete files which have not been accessed more than 40 days in [C]. The operation of clean-up may not notice the user.

[Note--Store Files and Run jobs in the Farm]

- The important files should be stored in the 【A】, be not stored in 【C】. 1)
- 2) Write and run your source codes in 【A】, and output the program results in 【C】.
- It is recommended to make backups in your local computer for extremely important files, such as compute results, output data and source codes.

External link for "Users Guide of the Exploration-100 Farm of Tsinghua" (in Chinese):

http://wenku.baidu.com/view/9b154f1f227916888486d7d6.html